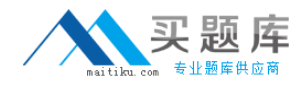

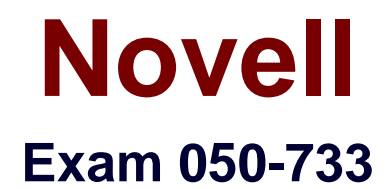

# **SUSE Certified Linux Administrator 12**

**Version: 6.0**

**[ Total Questions: 70 ]**

[http://www.maitiku.com QQ:860424807](http://www.maitiku.com)

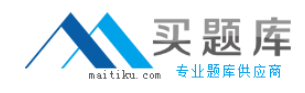

## **Question No : 1**

Which command shows you the default shell of a user?

**A.** w user **B.** id user **C.** who user

**D. finger user**

**Answer: D**

#### **Question No : 2**

Which option do you use to write the output of the 'hwinfo' command to a log file?

- **A.** --dumpfile\_name
- **B.** -o file\_name -dump
- **C.** . -log filejiame
- **D.** --ofile\_name

#### **Answer: C**

# **Question No : 3**

Using the rsync command, you want to mirror the directories, including any hidden files and directories within /home (not the /home directory itself) to the /backup directory.

Which command accomplishes this?

- **A.** rsync -a /home /backup
- **B.** rsync -a /home/ /backup
- **C.** rsync -a /homer /backup
- **D.** rsync -a /home/? /backup

#### **Answer: B**

#### **Question No : 4**

What command lists the registered PolKit actions?

- **A.** pkaction
- **B.** polkit-list-tactions
- **C.** policy-I-a
- **D.** polkit-agent -I -t=actions

## **Answer: A**

## **Question No : 5**

Which vi command replaces every appearance of "Suse" with "SUSE"?

**A.** :s/Suse/SUSE/ **B.** :s/Suse//SUSE/ **C.** :%s/Suse/SUSE/g **D.** :/s/Suse//SUSE/u

## **Answer: C**

# **Question No : 6**

How do you start a YaST module (for instance, the sw\_single module used to install software) directly from the command line? (Choose two.)

**A.** yastsw\_single **B.** yast2 sw\_single **C.** yast2-m sw\_single **D.** yast - -start sw\_single **E.** yast2 - -module sw\_single

# **Answer: A,B**

# **Question No : 7**

Which command is suitable for displaying the CPU load as a percentage?

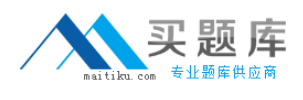

- **A.** w
- **B.** top
- **C.** nice
- **D.** uptime

# **Answer: B**

# **Question No : 8**

Which command will install the gvim package from a repository?

- **A.** zyppergvim
- **B.** zypper-igvim
- **C.** zipper in gvim
- **D.** zipper -install gvim
- **E.** zipper addrepo gvim

## **Answer: D**

# **Question No : 9**

What action does the jobs command perform?

- **A.** Lists all scheduled cron jobs
- **B.** Lists all mail items in the mail queue
- **C.** Lists the content of the shell's job control
- **D.** Lists all print jobs in the print queue

#### **Answer: C**

# **Question No : 10**

You want to add user tux to the southpole group without changing his primary group membership. Which command do you use for this purpose?

- **A.** useradd -g southpole tux
- **B.** usermod -g southpole tux

**C.** groupadd -A tux southpole **D.** groupmod -A tux southpole

## **Answer: D**

## **Question No : 11**

Where should modifications to the logrotate configuration be saved?

- **A.** in /etc/logrotate.conf
- **B.** in separate files located in /etc/logrotate.d/
- **C.** in separate files located in /etc/sysconfig/logrotate/
- **D.** in /var/log/messages

## **Answer: A**

## **Question No : 12**

What GRUB2 configuration file is used to configure user settings?

- **A.** /etc/default/grub
- **B.** /boot/grub2/grub.cfg
- **C.** /etc/sysconfig/bootloader
- **D.** /boot/grub2/x86\_64-efi
- **E.** /boot/grub.d/user.cfg

**Answer: A**

#### **Question No : 13**

Using hwinfo, how can you probe just for BIOS information?

**A.** hwinfo - -bios **B.** hwinfo - -dump bios **C.** hwinfo.bios **D.** hwinfo - -select bios

#### **Answer: A**